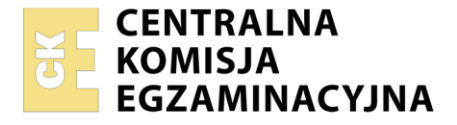

Nazwa kwalifikacji: **Prowadzenie informacji turystycznej oraz sprzedaż usług turystycznych** Oznaczenie kwalifikacji: **TG.15** Wersja arkusza: **SG**

Czas trwania egzaminu: **60 minut**

TG.15-SG-21.06

# **EGZAMIN POTWIERDZAJĄCY KWALIFIKACJE W ZAWODZIE Rok 2021**

**CZĘŚĆ PISEMNA**

**PODSTAWA PROGRAMOWA 2017**

## **Instrukcja dla zdającego**

- 1. Sprawdź, czy arkusz egzaminacyjny zawiera 11 stron. Ewentualny brak stron lub inne usterki zgłoś przewodniczącemu zespołu nadzorującego.
- 2. Do arkusza dołączona jest KARTA ODPOWIEDZI, na której w oznaczonych miejscach:
	- wpisz oznaczenie kwalifikacji,
	- zamaluj kratkę z oznaczeniem wersji arkusza,
	- wpisz swój numer PESEL\*,
	- wpisz swoją datę urodzenia,
	- przyklej naklejkę ze swoim numerem PESEL.
- 3. Arkusz egzaminacyjny zawiera test składający się z 40 zadań.
- 4. Za każde poprawnie rozwiązane zadanie możesz uzyskać 1 punkt.
- 5. Aby zdać część pisemną egzaminu musisz uzyskać co najmniej 20 punktów.
- 6. Czytaj uważnie wszystkie zadania.
- 7. Rozwiązania zaznaczaj na KARCIE ODPOWIEDZI długopisem lub piórem z czarnym tuszem/ atramentem.
- 8. Do każdego zadania podane są cztery możliwe odpowiedzi: A, B, C, D. Odpowiada im następujący układ kratek w KARCIE ODPOWIEDZI:

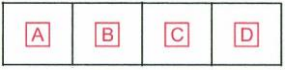

- 9. Tylko jedna odpowiedź jest poprawna.
- 10. Wybierz właściwą odpowiedź i zamaluj kratkę z odpowiadającą jej literą np., gdy wybrałeś odpowiedź "A":

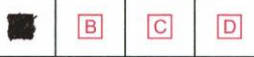

11. Staraj się wyraźnie zaznaczać odpowiedzi. Jeżeli się pomylisz i błędnie zaznaczysz odpowiedź, otocz ją kółkiem i zaznacz odpowiedź, którą uważasz za poprawną, np.

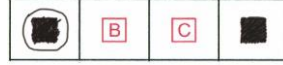

12. Po rozwiązaniu testu sprawdź, czy zaznaczyłeś wszystkie odpowiedzi na KARCIE ODPOWIEDZI i wprowadziłeś wszystkie dane, o których mowa w punkcie 2 tej instrukcji.

#### *Pamiętaj, że oddajesz przewodniczącemu zespołu nadzorującego tylko KARTĘ ODPOWIEDZI.*

#### *Powodzenia!*

*\* w przypadku braku numeru PESEL – seria i numer paszportu lub innego dokumentu potwierdzającego tożsamość*

Układ graficzny © CKE 2020

## **Zadanie 1.**

Która organizacja zajmuje się gromadzeniem oraz aktualizacją informacji o atrakcjach i produktach turystycznych Kociewia na szczeblu lokalnym?

- A. POT Kociewie.
- B. ROT Kociewie.
- C. LOT Kociewie.
- D. TOT Kociewie.

## **Zadanie 2.**

Który kraj odwiedzi turysta, jeżeli pracownik biura podróży poinformował go, że w czasie wycieczki zobaczy Park Narodowy Plitvickie Jeziora oraz Pałac Dioklecjana?

- A. Serbię.
- B. Grecję.
- C. Słowenię.
- D. Chorwację.

## **Zadanie 3.**

Turysta planując wycieczkę oraz rezerwując bilety na koncert skorzystał z Narodowego Portalu Turystycznego POT, który dostępny jest pod adresem

- A. www.etraveler.pl
- B. www.mytravel.pl
- C. www.polska.travel/pl
- D. www.portalturystyczny.pl

#### **Zadanie 4.**

Przedstawione na zdjęciu znaki turystyczne znajdują się

- A. w Lublinie.
- B. w Poznaniu.
- C. w Krakowie.
- D. w Warszawie.

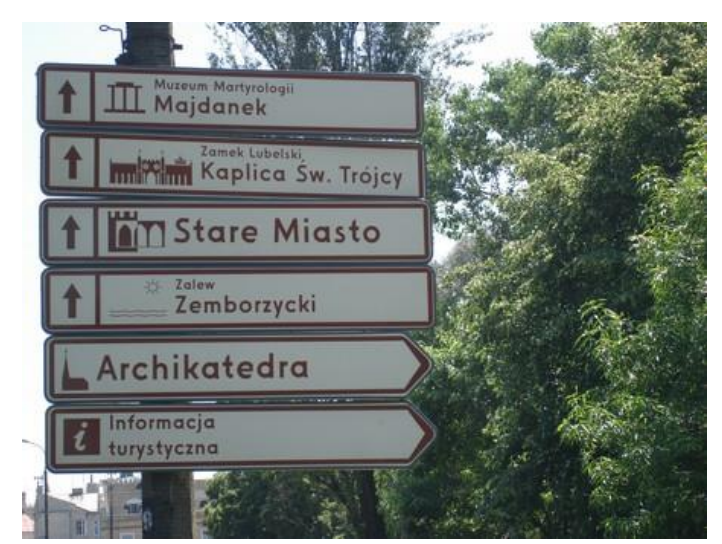

## **Zadanie 5.**

Który górski park narodowy oferuje turystom przedstawioną na zdjęciu atrakcję turystyczną?

- A. Pieniński.
- B. Magurski.
- C. Tatrzański.
- D. Babiogórski.

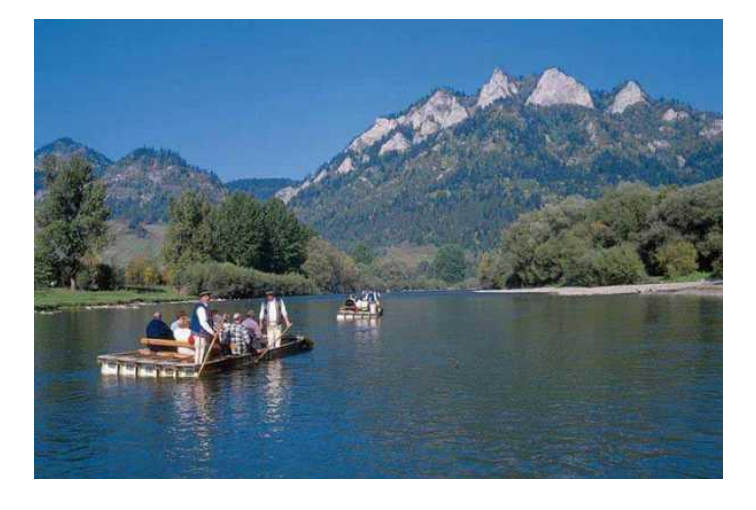

## **Zadanie 6.**

Turysta wędrujący Śladami Łódzkich Murali ma możliwość podziwiania

- A. murów obronnych okalających centrum miasta.
- B. wielkoformatowej grafiki na ścianach budynków.
- C. dużych bilboardów reklamowych w centrum miasta.
- D. dobrze zachowanych murów zabytkowych budynków.

## **Zadanie 7.**

Turyści zainteresowani twórczością Antonio Gaudiego, którzy chcą zwiedzić Casa Mila, Sagrada Familia oraz Park Guëll, powinni skorzystać z proponowanej przez pracownika biura podróży wycieczki do

- A. Pampeluny.
- B. Barcelony.
- C. Madrytu.
- D. Malagi.

## **Zadanie 8.**

Który region powinien pracownik biura podróży zaproponować turyście zainteresowanemu speleologią?

- A. Sudety.
- B. Mazury.
- C. Kujawy.
- D. Pomorze.

### **Zadanie 9.**

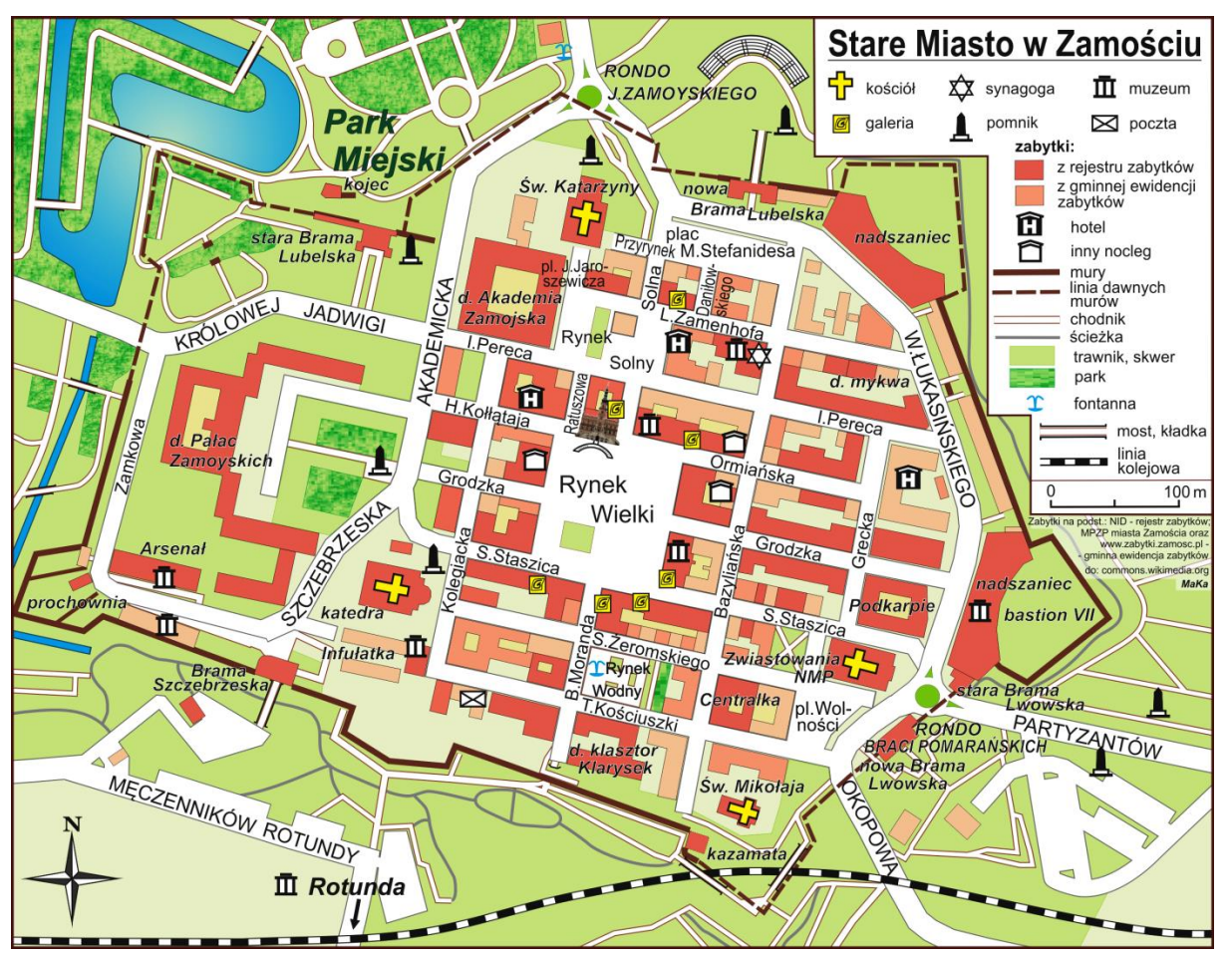

Korzystając z zamieszczonego planu Starego Miasta w Zamościu wskaż trasę, którą turyści powinni pokonać z kościoła św. Katarzyny do Bramy Szczebrzeskiej, przechodząc obok nowej Bramy Lubelskiej.

- A. Rynek Solny ul. Pereca ul. Akademicka ul. Szczebrzeska.
- B. Rynek Solny ul. Pereca ul. Królowej Jadwigi ul. Zamkowa ul. Szczebrzeska.
- C. Przyrynek Plac Stefanidesa ul. Łukasińskiego ul. Akademicka ul. Szczebrzeska.
- D. Przyrynek ul. Solna ul. Zamenhofa ul. Bazyliańska ul. Staszica ul. Szczebrzeska.

#### **Zadanie 10.**

Który z zamieszczonych znaków turystycznych kieruje do przystani wodnej?

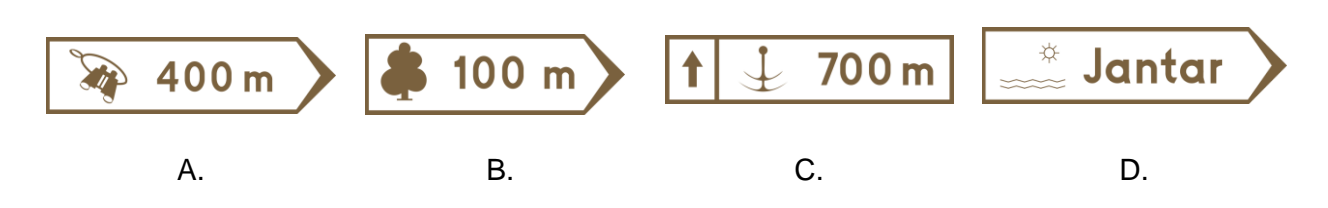

#### **Zadanie 11.**

Biuro podróży współpracujące z operatorami Unity Line, Stena Line i Polferries, specjalizuje się w organizacji wycieczek

- A. lotniczych.
- B. promowych.
- C. kolejowych.
- D. autokarowych.

## **Zadanie 12.**

Agent turystyczny, poznając podczas wycieczki finansowanej przez touroperatora jakość, charakter i standard oferowanych usług, uczestniczy w imprezie typu

- A. shop tour.
- B. study tour.
- C. last minute.
- D. first minute.

## **Zadanie 13.**

Które biuro podróży proponuje najniższą cenę za jednodniową wycieczkę dla 10 osób dorosłych i 4 dzieci?

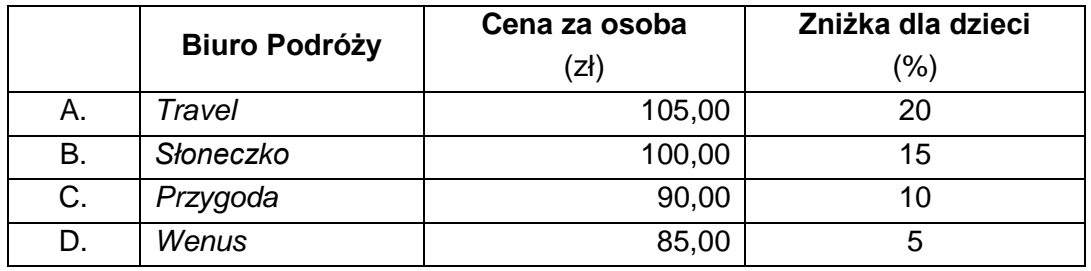

#### **Zadanie 14.**

Która z podanych ofert imprezy powinna znaleźć się w katalogu biura pielgrzymkowego?

- A. *Zamki nad Loarą*.
- B. *Błękitne Malediwy*.
- C. *Słoneczna Andaluzja*.
- D. *Medjugorje z Chorwacją*.

#### **Zadanie 15.**

Folder promujący uzdrowiska Kotliny Kłodzkiej powinien zawierać informacje o sanatoriach zlokalizowanych

- A. w Szczawnicy i Muszynie.
- B. w Ciechocinku i Inowrocławiu.
- C. w Solcu Zdroju i Busku Zdroju.
- D. w Lądku-Zdroju i Polanicy-Zdroju.

#### **Zadanie 16.**

Jak oznaczona powinna zostać w katalogu biura podróży opcja pełnego wyżywienia dla uczestników wczasów?

- A. OB
- B. BB
- C. FB
- D. HB

## **Zadanie 17.**

Turysta ma możliwość uregulowania kartą płatniczą należności za obiad w restauracji tylko wówczas, gdy lokal wyposażony jest w

- A. skaner.
- B. modem.
- C. terminal.
- D. notebook.

## **Zadanie 18.**

Korzystając z technologii mobilnej klient może zapłacić za usługę turystyczną przy użyciu

- A. tokena.
- B. routera.
- C. dekodera.
- D. smartfona.

## **Zadanie 19.**

Turysta regulując należność za wycieczkę w biurze podróży w sposób bezgotówkowy, **nie może** dokonać płatności

- A. czekiem.
- B. gotówką.
- C. kartą płatniczą.
- D. przelewem bankowym.

#### **Zadanie 20.**

Który dokument powinien wystawić pracownik biura podróży turyście, jeżeli wpłacił on gotówką zaliczkę za wycieczkę objazdową po Tajlandii?

- A. Dowód KP.
- B. Dowód KW.
- C. Raport kasowy.
- D. Voucher hotelowy.

#### **Zadanie 21.**

Za które świadczenie Agencja Reklamy *4D* otrzyma fakturę – procedura marży dla biur podróży?

- A. Udzielanie porad w zakresie wyjazdów służbowych.
- B. Przesłanie katalogów z ofertą turystyczną biura podróży.
- C. Udostępnienie powierzchni przylegającej do biura podróży.
- D. Zorganizowanie podróży incentiv dla pracowników agencji.

#### **Zadanie 22.**

**§ 1.** 1. Agent zobowiązuje się, na polecenie Zleceniodawcy, do stałego pośredniczenia przy zawieraniu przez Zleceniodawcę umów ……………………………………………………. z klientami. *(rodzaje umów)* Umowy zawierane będą w imieniu i na rzecz Zleceniodawcy. 2. Agent zobowiązuje się działać w zakresie czynności wykonywanych w ramach prowadzonej działalności gospodarczej. 3. Zgodnie z ustaleniami obu stron, Agent będzie wyszukiwał klientów na terenie: ………………………………………………………………………………………………… *(miejscowość/województwo/kraj)* **§ 2.** Zleceniodawca upoważnia Agenta do zawierania w jego imieniu umów i odbierania oświadczeń woli od osób trzecich wywołujących skutki dla Zleceniodawcy oraz do wykonywania innych czynności niezbędnych do realizacji zadań określonych w § 1. niniejszej umowy.

Na podstawie zamieszczonej umowy agentowi przysługuje

- A. marża.
- B. wypłata.
- C. zaliczka.
- D. prowizja.

#### **Zadanie 23.**

W umowie o świadczenie usług na rzecz organizatora turystyki, zawartej pomiędzy biurem podróży a pilotem, stosuje się odpowiednio przepisy umowy

- A. najmu.
- B. zlecenia.
- C. agencyjnej.
- D. allotmentu.

#### **Zadanie 24.**

Biuro podróży specjalizujące się w organizacji zagranicznych podróży biznesowych, w ramach promocji, powinno wziąć udział w Międzynarodowych Targach

- A. TT WARSAW w Warszawie.
- B. Gastronomicznych EuroGastro w Warszawie.
- C. Wyposażenia Hoteli i Gastronomii HORECA w Krakowie.
- D. Turystyki Wiejskiej i Aktywnej AGRO TRAVEL & ACTIVE LIFE w Kielcach.

## **Zadanie 25.**

Elementem promocji **nie jest**

- A. sprzedaż osobista.
- B. public relations.
- C. dystrybucja.
- D. reklama.

#### **Zadanie 26.**

Oblicz opłatę, którą poniesie biuro podróży za wynajem stoiska o powierzchni 8 m<sup>2</sup> podczas targów turystycznych, jeżeli koszt 1 m<sup>2</sup> stoiska wynosi 282,50 zł, obowiązkowa opłata rejestracyjna wystawcy to 20,00 zł/m<sup>2</sup>, a koszty wyposażenia stoiska wynoszą 250,00 zł.

- A. 2 570,00 zł
- B. 2 670,00 zł
- C. 2 770,00 zł
- D. 2 870,00 zł

#### **Zadanie 27.**

Oblicz koszt transportu jednego uczestnika wycieczki do Wiednia, jeżeli autokarem podróżowała 34-osobowa grupa młodzieży z 2 opiekunami i pilotem, przejechano 945 km, a koszt 1 km wynosi 4,70 zł brutto.

- A. 120,10 zł
- B. 126,95 zł
- C. 130,63 zł
- D. 136,37 zł

#### **Zadanie 28.**

Biuro podróży organizując wycieczkę do Krakowa dla 45 uczniów poniosło koszty 8 900,00 zł. Jaka będzie łączna cena imprezy po doliczeniu 15% marży oraz podatku VAT?

- A. 10 235,05 zł
- B. 10 542,05 zł
- C. 11 890,05 zł
- D. 12 276,05 zł

#### **Zadanie 29.**

Oblicz koszt noclegów brutto dla 20-osobowej grupy turystycznej, jeśli cena pokoju typu twin room wynosi 140,00 zł netto.

- A. 1 512,00 zł
- B. 1 540,00 zł
- C. 2 800,00 zł
- D. 3 024,00 zł

## **Zadanie 30.**

Oblicz wartość kosztów stałych poniesionych przez biuro podróży w związku z organizacją wyjazdu na targi **Usługi Koszty** (zł) turystyczne.  $\overline{ }$  $\overline{\phantom{0}}$ 

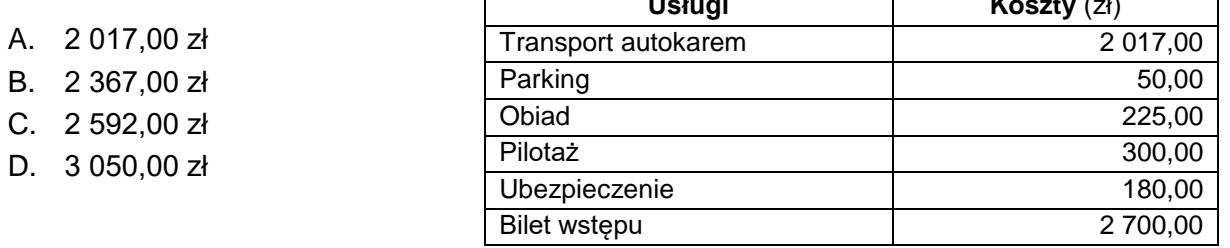

#### **Zadanie 31.**

Które dokumenty będą potrzebne referentowi biura podróży w celu rozliczenia kosztów wycieczki w Bieszczady?

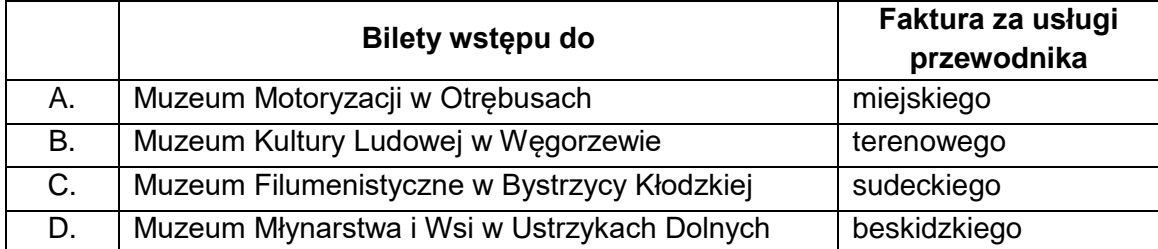

#### **Zadanie 32.**

Wskaż kwotę 15-procentowej marży oraz wartość podatku VAT, które zostały poprawnie obliczone w przypadku wycieczki krajowej.

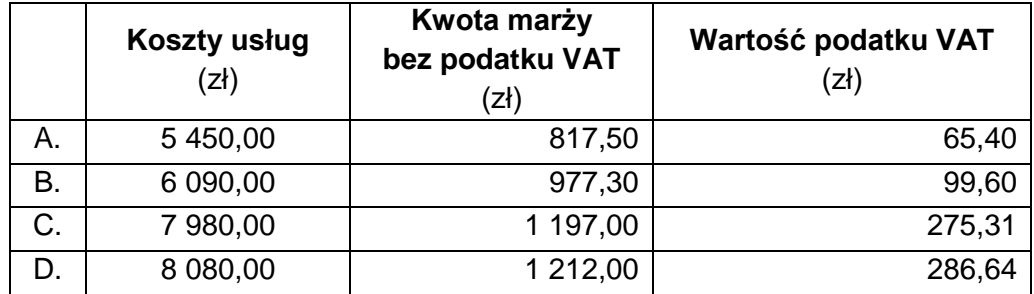

#### **Zadanie 33.**

Którą stawkę podatku VAT powinien uwzględnić na fakturze za swoje usługi przewodnik turystyczny?

- A. 5%
- B. 8%
- C. 19%
- D. 23%

#### **Zadanie 34.**

Korzystając z danych zamieszczonych w tabeli oblicz łączny koszt zamówionych przez biuro podróży obiadów dla 12 osób po uwzględnieniu podatku VAT.

- A. 544,59 zł
- B. 557,30 zł
- C. 570,24 zł
- D. 583,32 zł

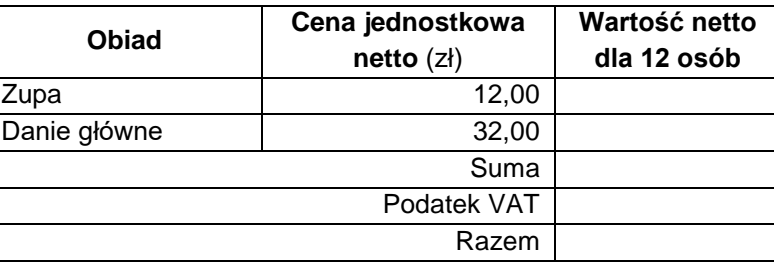

#### **Zadanie 35.**

Oblicz koszt organizacji 3-godzinnej konferencji dla 18 osób uwzględniając świadczenia zamieszczone w tabeli.

- A. 147,00 zł
- B. 521,00 zł
- C. 566,00 zł
- D. 771,00 zł

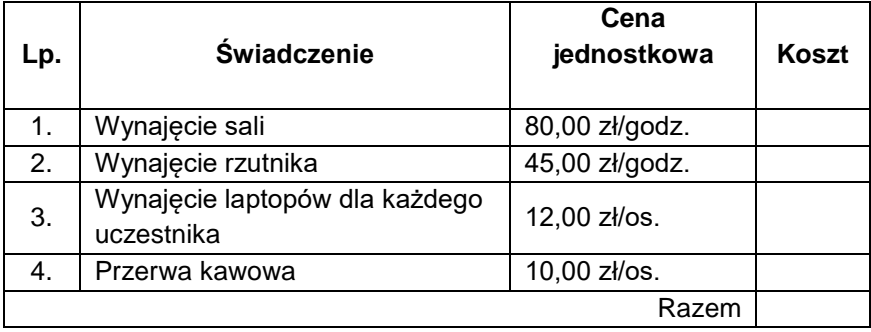

#### **Zadanie 36.**

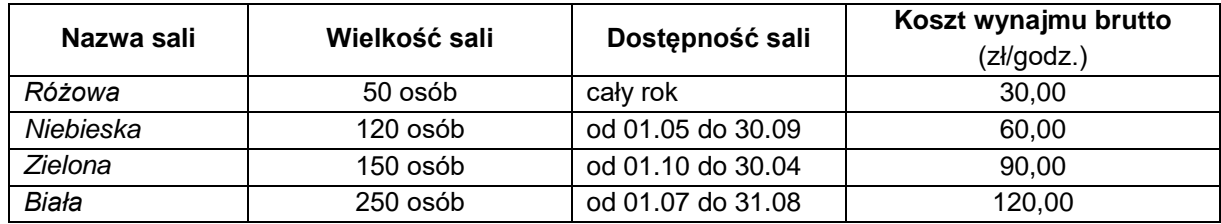

Oblicz wartość brutto wynajmu sali konferencyjnej na 6 godzin dla 120 osób w dniu 25 kwietnia.

- A. 180,00 zł
- B. 360,00 zł
- C. 540,00 zł
- D. 720,00 zł

### **Zadanie 37.**

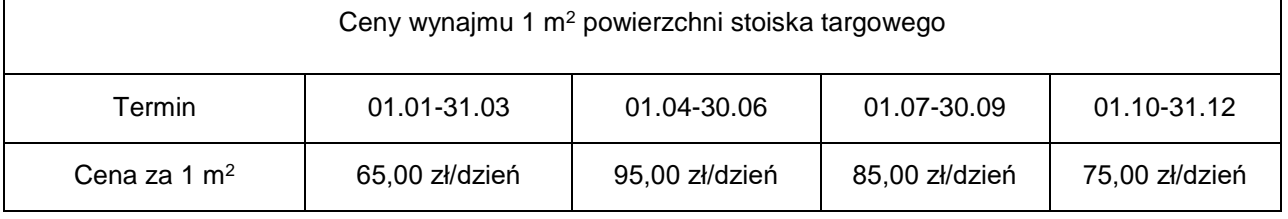

Z przedstawionych danych w tabeli wynika, że koszt wynajmu stoiska targowego o powierzchni 25 m<sup>2</sup> przez 5 dni w III kwartale roku wyniesie

- A. 8 125,00 zł
- B. 9 375,00 zł
- C. 10 625,00 zł
- D. 11 875,00 zł

## **Zadanie 38.**

Którą kwotę powinien wpisać referent na fakturze – procedura marży dla biur podróży wystawionej dla klienta przy założeniu, że marża biura bez podatku VAT wynosi 10%, a klient skorzystał z 20% kuponu rabatowego?

- A. 1 423,20 zł
- B. 1 598,26 zł
- C. 1 779,00 zł
- D. 1 997,82 zł

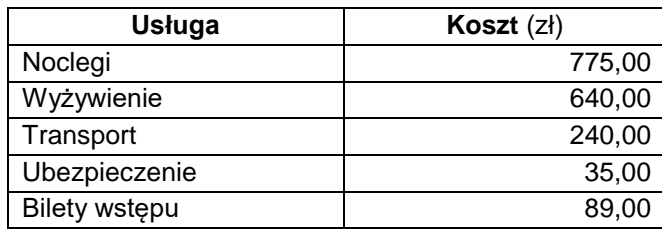

## **Zadanie 39.**

Która informacja **nie występuje** na fakturze – procedura marży dla biur podróży?

- A. Dane nabywcy.
- B. Forma płatności.
- C. Kwota podatku VAT.
- D. Wartość usługi brutto.

## **Zadanie 40.**

Który podmiot powinien wystawić notę korygującą w sytuacji, gdy na fakturze za usługi noclegowe przesłanej do biura podróży wpisano błędny adres nabywcy?

- A. Hotel.
- B. Restauracja.
- C. Biuro podróży.
- D. Agencja transportowa.